# **9. Fortran ─ Loops**

There may be a situation, when you need to execute a block of code several number of times. In general, statements are executed sequentially : The first statement in a function is executed first, followed by the second, and so on.

Programming languages provide various control structures that allow for more complicated execution paths.

A loop statement allows us to execute a statement or group of statements multiple times and following is the general form of a loop statement in most of the programming languages:

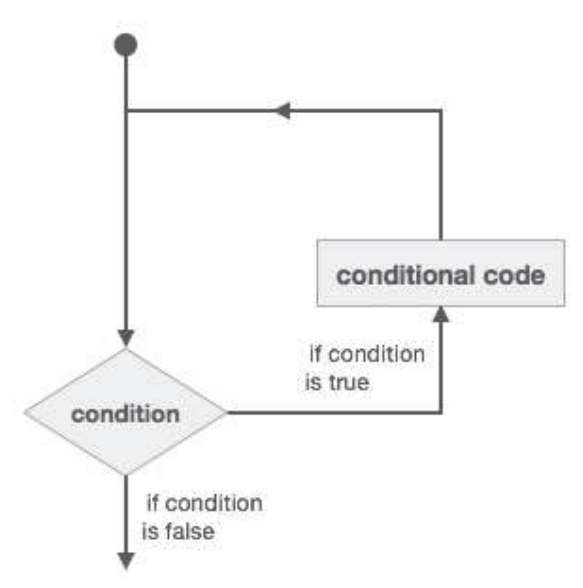

Fortran provides the following types of loop constructs to handle looping requirements. Click the following links to check their detail.

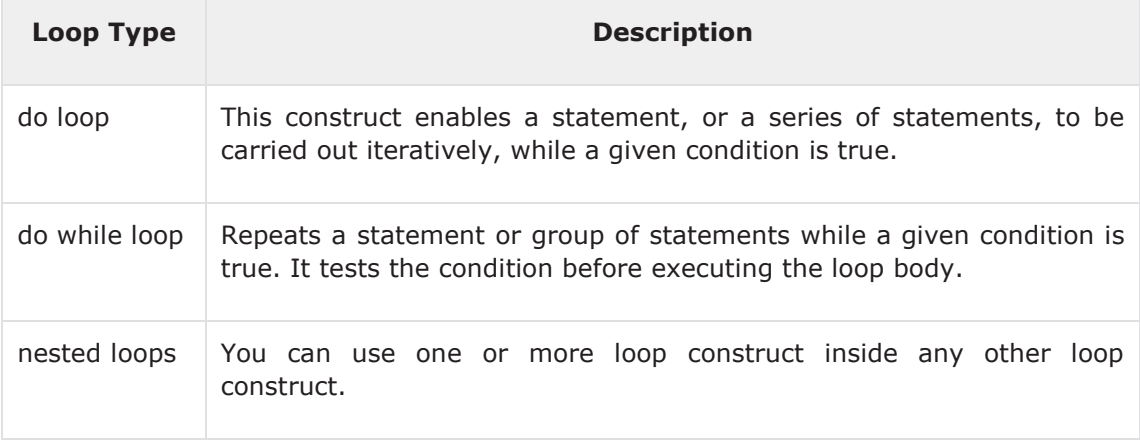

## **do Loop**

The do loop construct enables a statement, or a series of statements, to be carried out iteratively, while a given condition is true.

### **Syntax**

The general form of the do loop is:

```
do var = start, stop [sstep]! statement(s)
    … 
end do
```
Where,

- the loop variable var should be an integer
- start is initial value
- stop is the final value
- step is the increment, if this is omitted, then the variable var is increased by unity

#### **For example:**

```
! compute factorials
do n = 1, 10nfact = nfact * n! printing the value of n and its factorial
    print*, n, " ", nfact 
end do
```
#### **Flow Diagram**

Here is the flow of control for the do loop construct:

- The initial step is executed first, and only once. This step allows you to declare and initialize any loop control variables. In our case, the variable var is initialised with the value start.
- Next, the condition is evaluated. If it is true, the body of the loop is executed. If it is false, the body of the loop does not execute and flow of control jumps to the next statement just after the loop. In our case, the condition is that the variable var reaches its final value stop.
- After the body of the loop executes, the flow of control jumps back up to the increment statement. This statement allows you to update the loop control variable var.
- The condition is now evaluated again. If it is true, the loop executes and the process repeats itself (body of loop, then increment step, and then again condition). After the condition becomes false, the loop terminates.

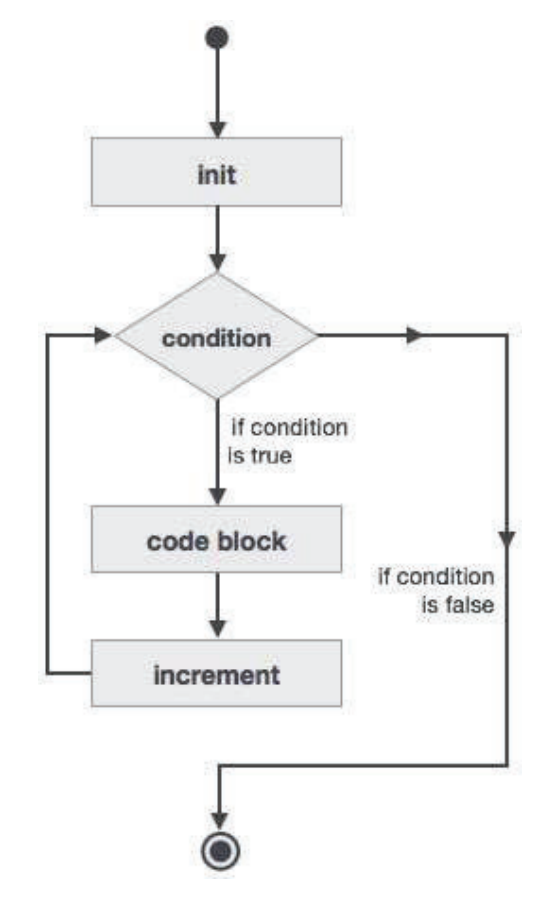

## **Example 1**

This example prints the numbers 11 to 20:

```
program printNum 
implicit none 
   ! define variables
    integer :: n 
    do n = 11, 20 
      ! printing the value of n
```
print\*, n

end do

end program printNum

When the above code is compiled and executed, it produces the following result:

### **Example 2**

This program calculates the factorials of numbers 1 to 10:

```
program factorial 
implicit none 
   ! define variables
    integer :: nfact = 1 
    integer :: n 
   ! compute factorials
    do n = 1, 10 
      nfact = nfact * n! print values
      print*, n, " ", nfact 
    end do 
end program factorial
```
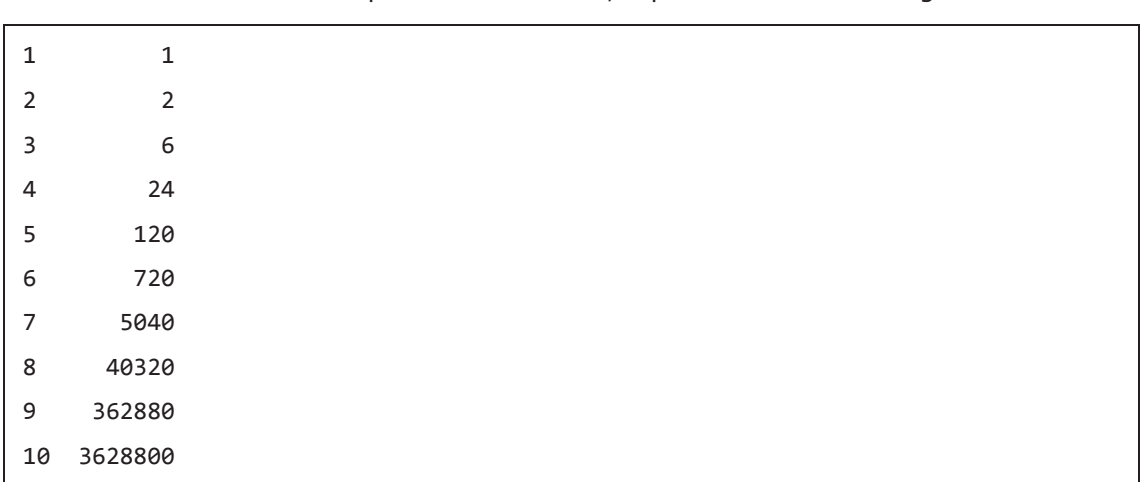

When the above code is compiled and executed, it produces the following result:

# **do-while Loop**

It repeats a statement or a group of statements while a given condition is true. It tests the condition before executing the loop body.

### **Syntax**

```
do while (logical expr) 
    statements 
end do
```
## **Flow Diagram**

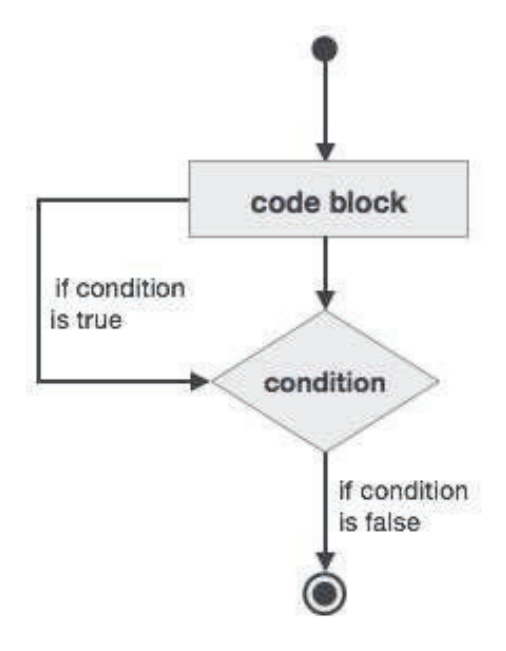

## **Example**

```
program factorial 
implicit none 
   ! define variables
  integer :: nfact = 1integer :: n = 1! compute factorials
  do while (n \leq 10)nfact = nfact * n 
      n = n + 1print*, n, " ", nfact 
   end do 
end program factorial
```
When the above code is compiled and executed, it produces the following result:

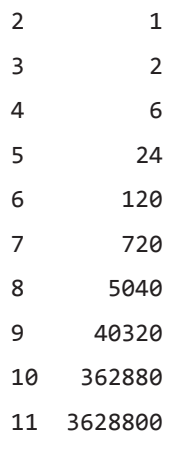

## **Nested Loops**

You can use one or more loop construct inside any another loop construct. You can also put labels on loops.

#### **Syntax**

```
iloop: do i = 1, 3 print*, "i: ", i 
      jloop: do j = 1, 3 
      print*, "j: ", j 
      kloop: do k = 1, 3 
          print*, "k: ", k 
      end do kloop 
    end do jloop 
end do iloop
```
#### **Example**

```
program nestedLoop 
implicit none 
    integer:: i, j, k 
    iloop: do i = 1, 3 
      jloop: do j = 1, 3 
         kloop: do k = 1, 3 print*, "(i, j, k): ", i, j, k 
          end do kloop 
      end do jloop 
    end do iloop 
end program nestedLoop
```
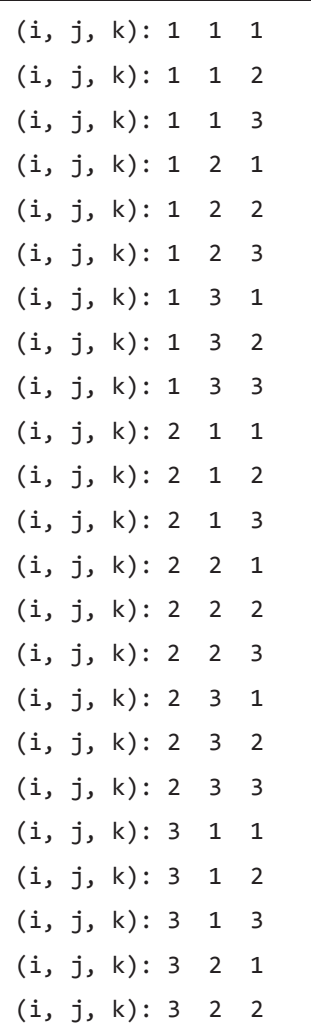

When the above code is compiled and executed, it produces the following result:

# **Loop Control Statements**

Loop control statements change execution from its normal sequence. When execution leaves a scope, all automatic objects that were created in that scope are destroyed.

Fortran supports the following control statements. Click the following links to check their detail.

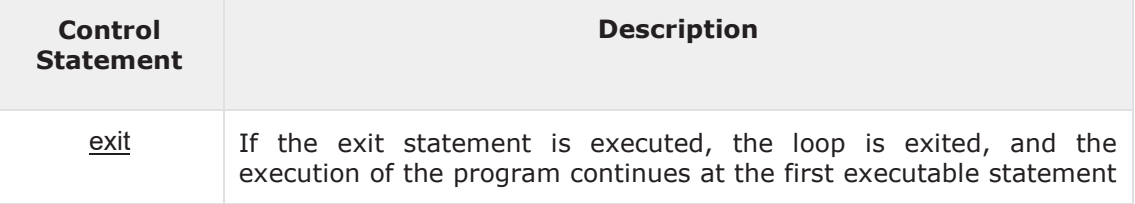

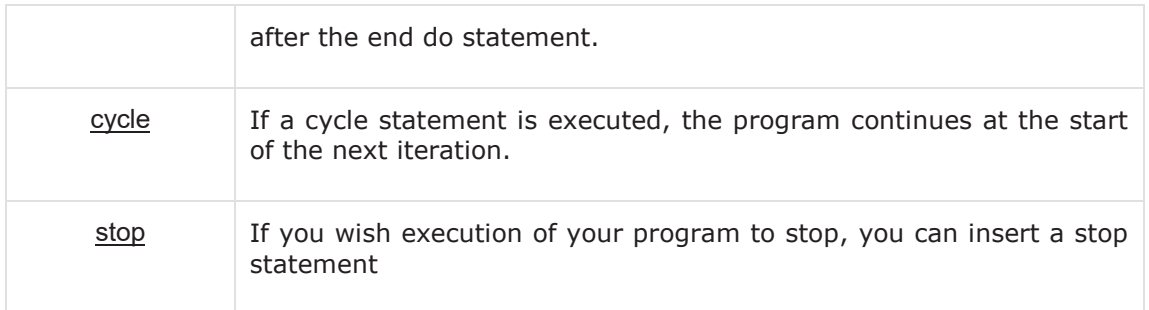

## **Exit Statement**

Exit statement terminates the loop or select case statement, and transfers execution to the statement immediately following the loop or select.

## **Flow Diagram**

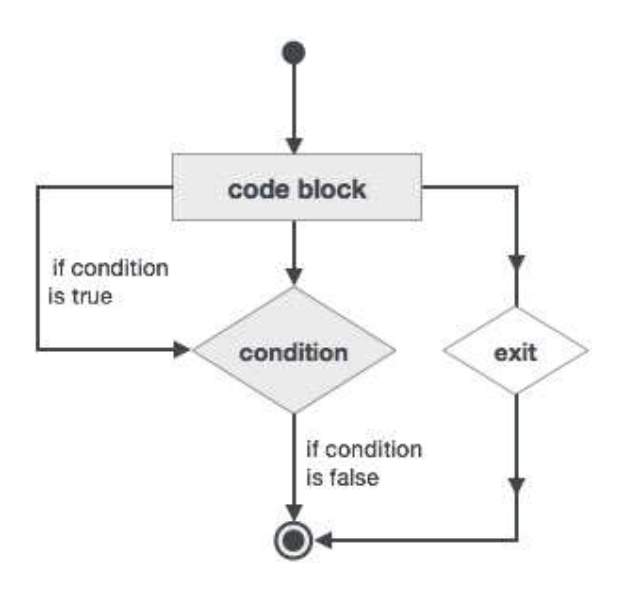

### **Example**

```
program nestedLoop 
implicit none 
integer:: i, j, k 
    iloop: do i = 1, 3 
      jloop: do j = 1, 3 
          kloop: do k = 1, 3 
          print*, "(i, j, k): ", i, j, k
```
 if (k==2) then exit jloop end if end do kloop end do jloop end do iloop end program nestedLoop

When the above code is compiled and executed, it produces the following result:

(i, j, k): 1 1 1 (i, j, k): 1 1 2 (i, j, k): 2 1 1 (i, j, k): 2 1 2 (i, j, k): 3 1 1 (i, j, k): 3 1 2

## **Cycle Statement**

The cycle statement causes the loop to skip the remainder of its body, and immediately retest its condition prior to reiterating.

### **Flow diagram**

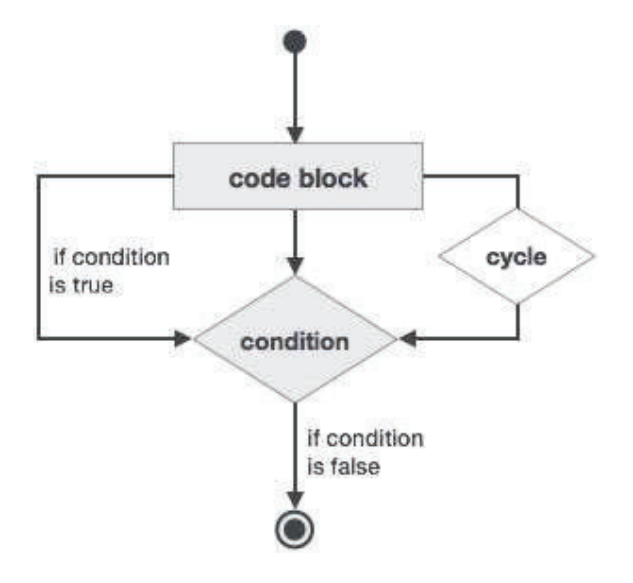

#### **Example**

```
program cycle_example 
implicit none
    integer :: i 
    do i = 1, 20 
      if (i == 5) then
          cycle 
      end if 
    print*, i 
    end do 
end program cycle_example
```
When the above code is compiled and executed, it produces the following result:

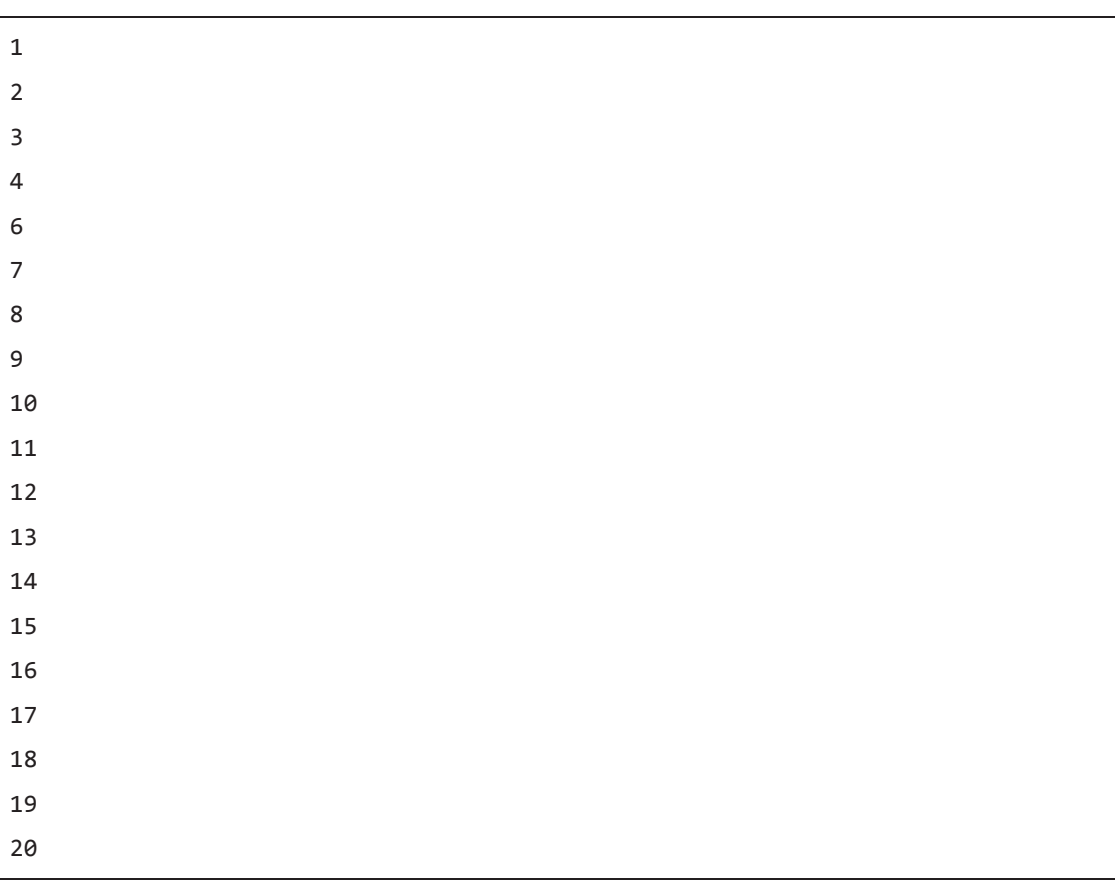

# **Stop Statement**

If you wish execution of your program to cease, you can insert a stop statement.

#### **Example**

```
program stop_example 
implicit none 
    integer :: i 
    do i = 1, 20 
      if (i == 5) then
          stop 
      end if 
      print*, i 
    end do 
end program stop_example
```
When the above code is compiled and executed, it produces the following result:

# **10. Fortran ─ Numbers**

Numbers in Fortran are represented by three intrinsic data types:

- Integer type
- Real type
- Complex type

## **Integer Type**

The integer types can hold only integer values. The following example extracts the largest value that could be hold in a usual four byte integer:

```
program testingInt
```

```
implicit none
```

```
 integer :: largeval 
 print *, huge(largeval)
```
end program testingInt

When you compile and execute the above program it produces the following result:

#### 2147483647

Please note that the **huge()** function gives the largest number that can be held by the specific integer data type. You can also specify the number of bytes using the **kind** specifier. The following example demonstrates this:

```
program testingInt 
implicit none 
   !two byte integer
    integer(kind=2) :: shortval 
   !four byte integer
    integer(kind=4) :: longval 
   !eight byte integer
    integer(kind=8) :: verylongval
```

```
!sixteen byte integer
    integer(kind=16) :: veryverylongval 
   !default integer
    integer :: defval 
    print *, huge(shortval) 
    print *, huge(longval) 
    print *, huge(verylongval) 
    print *, huge(veryverylongval) 
    print *, huge(defval) 
end program testingInt
```
When you compile and execute the above program it produces the following result:

```
32767 
2147483647 
9223372036854775807 
170141183460469231731687303715884105727 
2147483647
```
## **Real Type**

It stores the floating point numbers, such as 2.0, 3.1415, -100.876, etc.

Traditionally there were two different **real** types : the default real type and **double precision** type.

However, Fortran 90/95 provides more control over the precision of real and integer data types through the **kind** specifier, which we will study shortly.

The following example shows the use of real data type:

```
program division 
implicit none 
   ! Define real variables
    real :: p, q, realRes
```

```
! Define integer variables
    integer :: i, j, intRes 
   ! Assigning values
   p = 2.0q = 3.0i = 2j = 3! floating point division
   realRes = p/qintRes = i/j print *, realRes 
    print *, intRes 
end program division
```
When you compile and execute the above program it produces the following result:

0.666666687 0

## **Complex Type**

This is used for storing complex numbers. A complex number has two parts : the real part and the imaginary part. Two consecutive numeric storage units store these two parts.

For example, the complex number  $(3.0, -5.0)$  is equal to  $3.0 - 5.0i$ 

The generic function **cmplx()** creates a complex number. It produces a result who's real and imaginary parts are single precision, irrespective of the type of the input arguments.

```
program createComplex 
implicit none 
   integer :: i = 10 real :: x = 5.17 
   print *, cmplx(i, x)
end program createComplex
```
When you compile and execute the above program, it produces the following result:

(10.0000000, 5.17000008)

The following program demonstrates complex number arithmetic:

```
program ComplexArithmatic 
implicit none 
   complex, parameter :: i = (0, 1) ! sqrt(-1)
    complex :: x, y, z 
   x = (7, 8);y = (5, -7)write(*,*) i * x * yz = x + yprint *, "z = x + y = ", z
  z = x - yprint *, "z = x - y = ", z
  z = x * yprint *, "z = x * y = ", z
  z = x / yprint *, "z = x / y = ", z
end program ComplexArithmatic
```
When you compile and execute the above program it produces the following result:

(9.00000000, 91.0000000)  $z = x + y = (12.0000000, 1.00000000)$  $z = x - y = (2.00000000, 15.0000000)$  $z = x * y = (91.0000000, -9.00000000)$ z = x / y = (-0.283783793, 1.20270276)

# **The Range, Precision,and Size of Numbers**

The range on integer numbers, the precision and the size of floating point numbers depends on the number of bits allocated to the specific data type.

The following table displays the number of bits and range for integers:

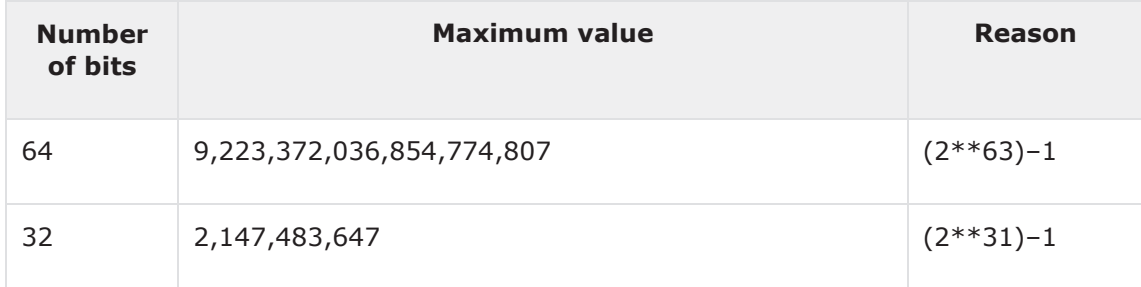

The following table displays the number of bits, smallest and largest value, and the precision for real numbers.

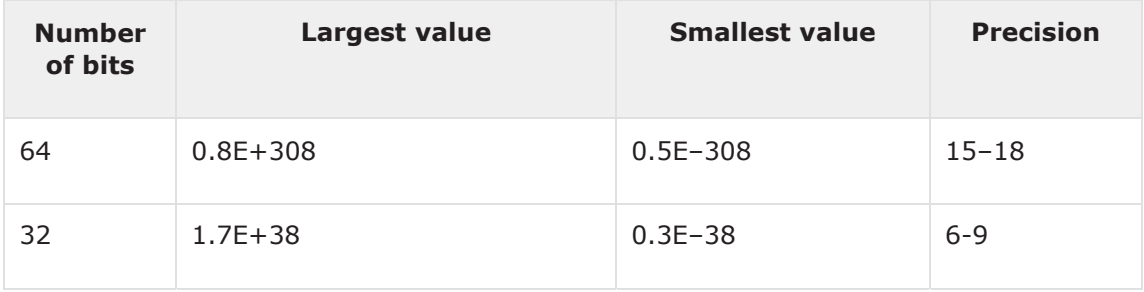

The following examples demonstrate this:

```
program rangePrecision 
implicit none 
    real:: x, y, z 
   x = 1.5e + 40 y = 3.73e+40 
   z = x * y print *, z 
end program rangePrecision
```
When you compile and execute the above program it produces the following result:

```
x = 1.5e + 40 1 
Error : Real constant overflows its kind at (1) 
main.f95:5.12: 
y = 3.73e+40 
     1 
Error : Real constant overflows its kind at (1)
```
Now let us use a smaller number:

```
program rangePrecision 
implicit none 
   real:: x, y, z 
  x = 1.5e + 20y = 3.73e + 20z = x * y print *, z 
  z = x/y print *, z 
end program rangePrecision
```
When you compile and execute the above program it produces the following result:

Infinity 0.402144760

Now let's watch underflow:

```
program rangePrecision 
implicit none 
   real:: x, y, z 
  x = 1.5e-30y = 3.73e-60
```
 $z = x * y$  print \*, z  $z = x/y$ print \*, z

end program rangePrecision

When you compile and execute the above program, it produces the following result:

```
y = 3.73e-60 
     1 
Warning : Real constant underflows its kind at (1) 
Executing the program.... 
$demo 
0.00000000E+00 
Infinity
```
# **The Kind Specifier**

In scientific programming, one often needs to know the range and precision of data of the hardware platform on which the work is being done.

The intrinsic function **kind()** allows you to query the details of the hardware's data representations before running a program.

```
program kindCheck 
implicit none 
    integer :: i 
    real :: r 
    complex :: cp 
    print *,' Integer ', kind(i) 
    print *,' Real ', kind(r) 
    print *,' Complex ', kind(cp) 
end program kindCheck
```
When you compile and execute the above program, it produces the following result:

Integer 4 Real 4

Complex 4

You can also check the kind of all data types:

```
program checkKind 
implicit none 
    integer :: i 
    real :: r 
    character*1 :: c 
    logical :: lg 
    complex :: cp 
    print *,' Integer ', kind(i) 
    print *,' Real ', kind(r) 
    print *,' Complex ', kind(cp) 
    print *,' Character ', kind(c) 
    print *,' Logical ', kind(lg) 
end program checkKind
```
When you compile and execute the above program it produces the following result:

Integer 4 Real 4 Complex 4 Character 1 Logical 4